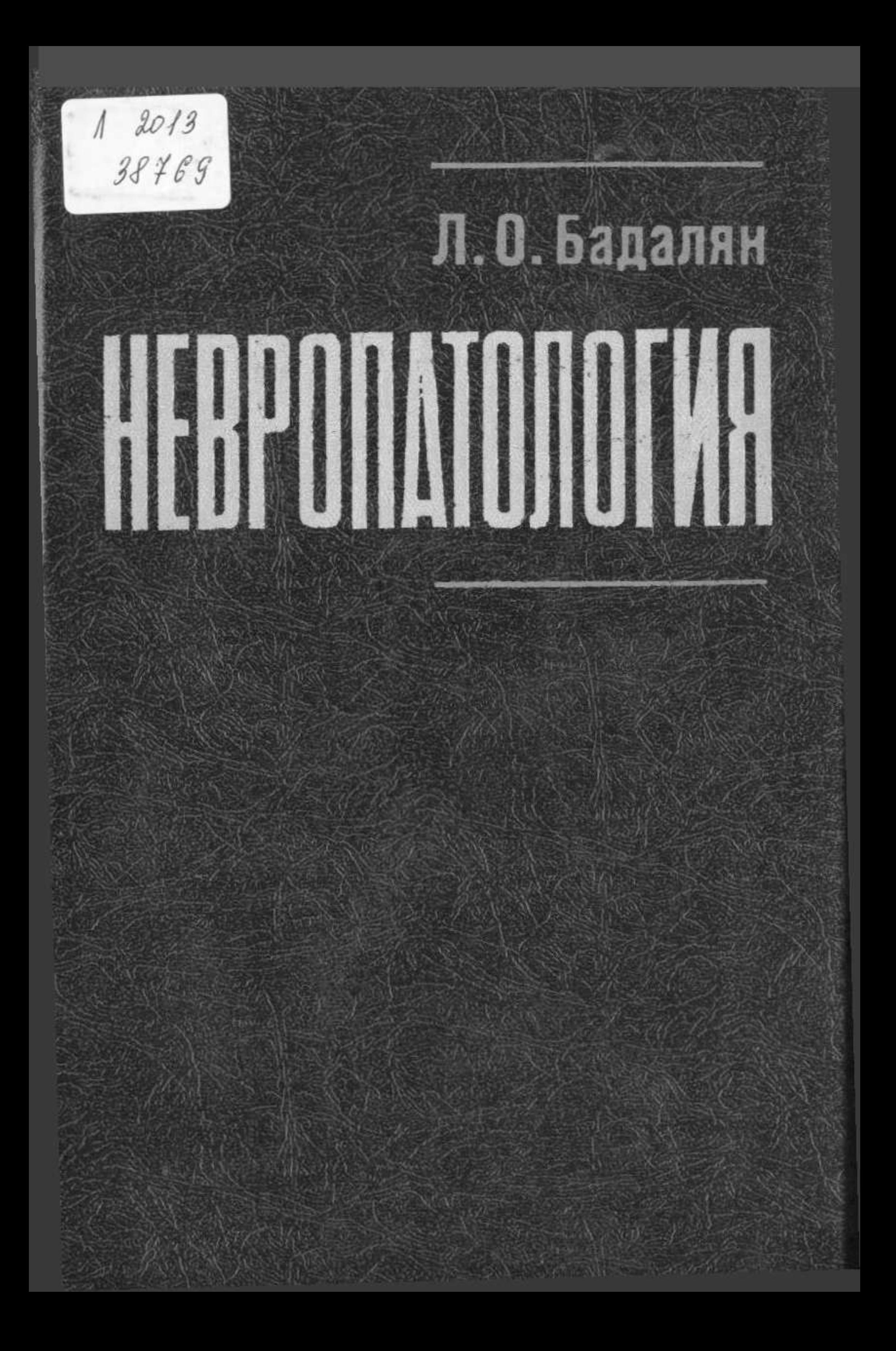

## **СОДЕРЖАНИЕ**

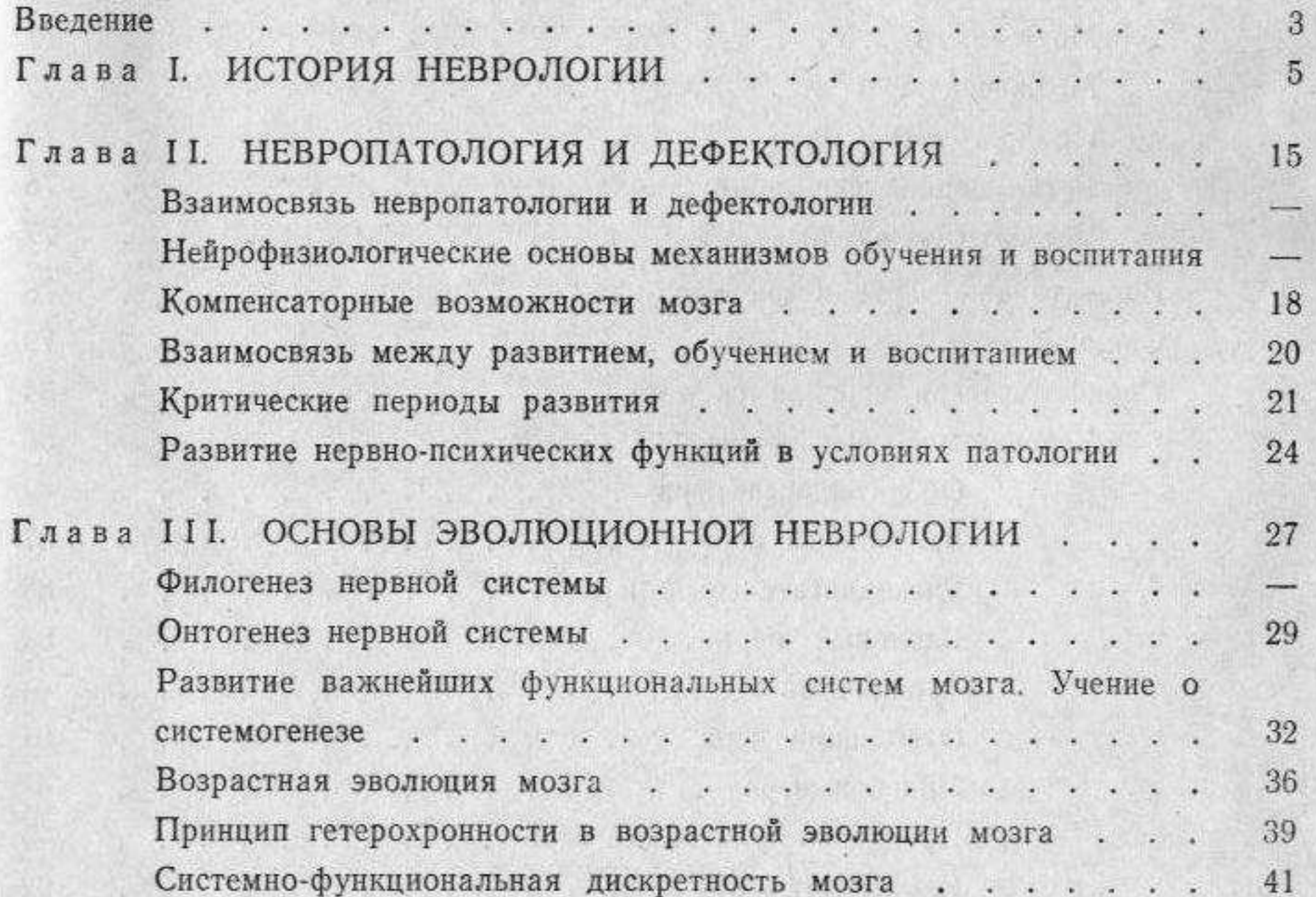

Системно-функциональная дискретность мозга....... Ранимость мозга ребенка в критические периоды развития.. Мозг - развивающаяся система . . . . . . . . . . . . .

43

45

46

 $\frac{1}{2}$ 

54

55

57

58

 $-$ 

345

Глава IV. ФУНКЦИОНАЛЬНАЯ АНАТОМИЯ НЕРВНОЙ СИСТЕМЫ Общий анатомический обзор нервной системы . . . . . . . Большие полушария головного мозга.............. Лобная доля, , , , , , , , , , , , , , , , , , , Теменная доля . . . . . . . . . . . . . . . . . Височная доля . . . . . . . . . . . . . . . . . ,88 Затылочная доля . . . . . . . . . . . . . . . .

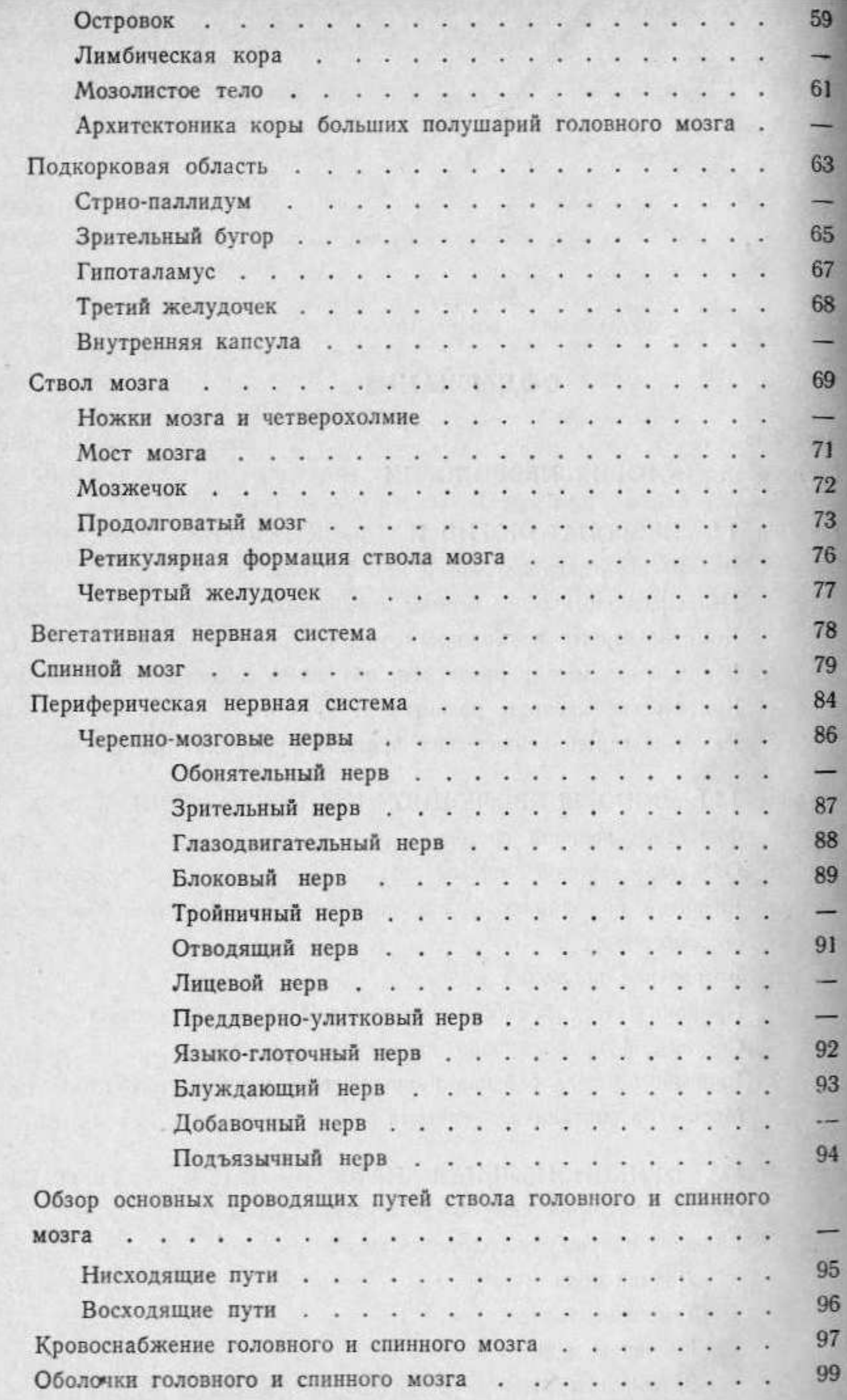

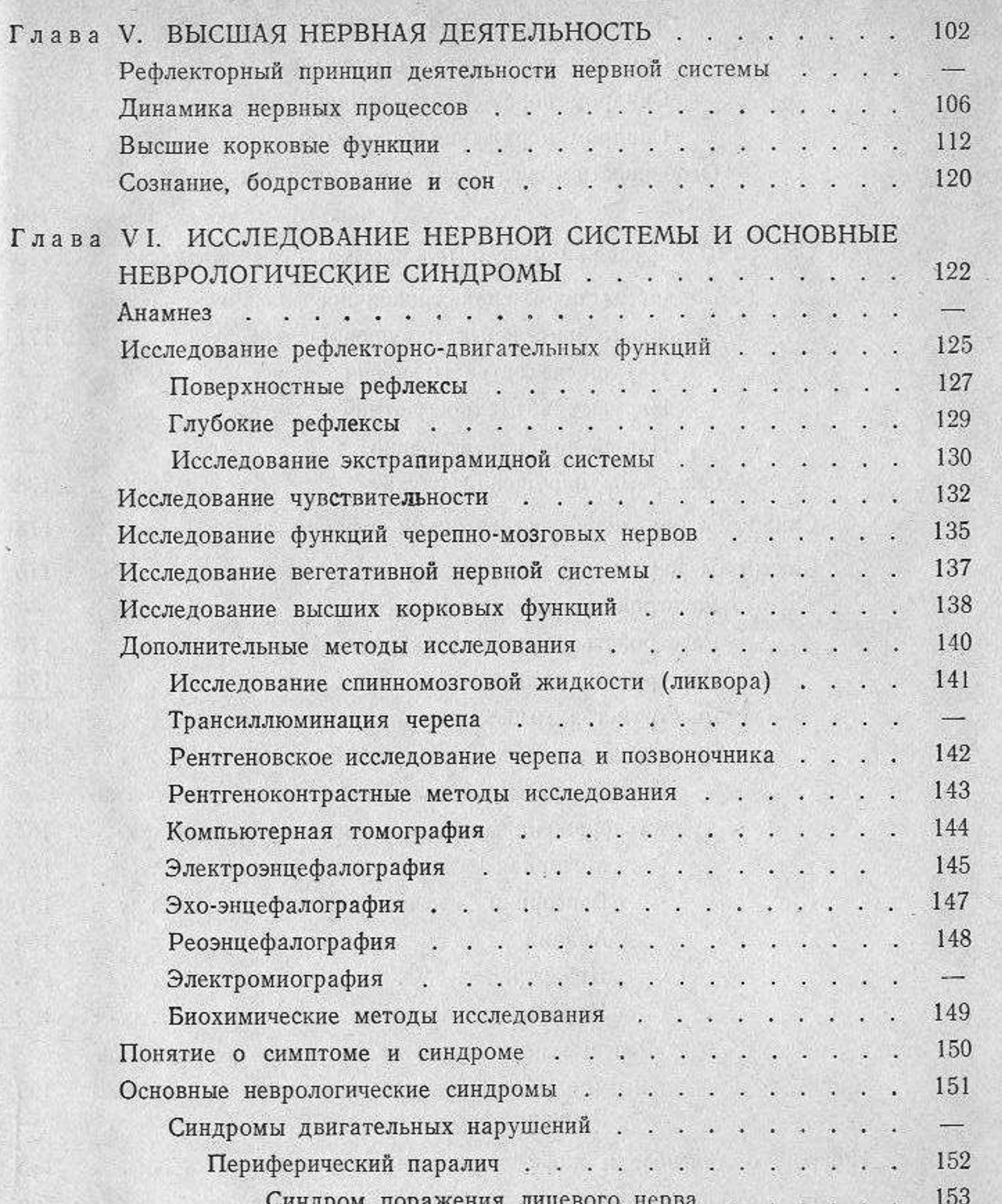

Синдром поражения глазодвигательных нервов. Синдром поражения подъязычного нерва . . . . Синдром поражения добавочного нерва . . . . . Синдром сочетанного поражения языко-глоточного, блуждающего и подъязычного нервов (бульбарный синдром) . . . . . . . . . . . . . . . . . Центральный паралич . . . . . . . . . . . . . Синдром псевдобульбарного паралича . . . . . .

154

 $\overline{\phantom{0}}$ 

155

 $\rightarrow$ 

156

160

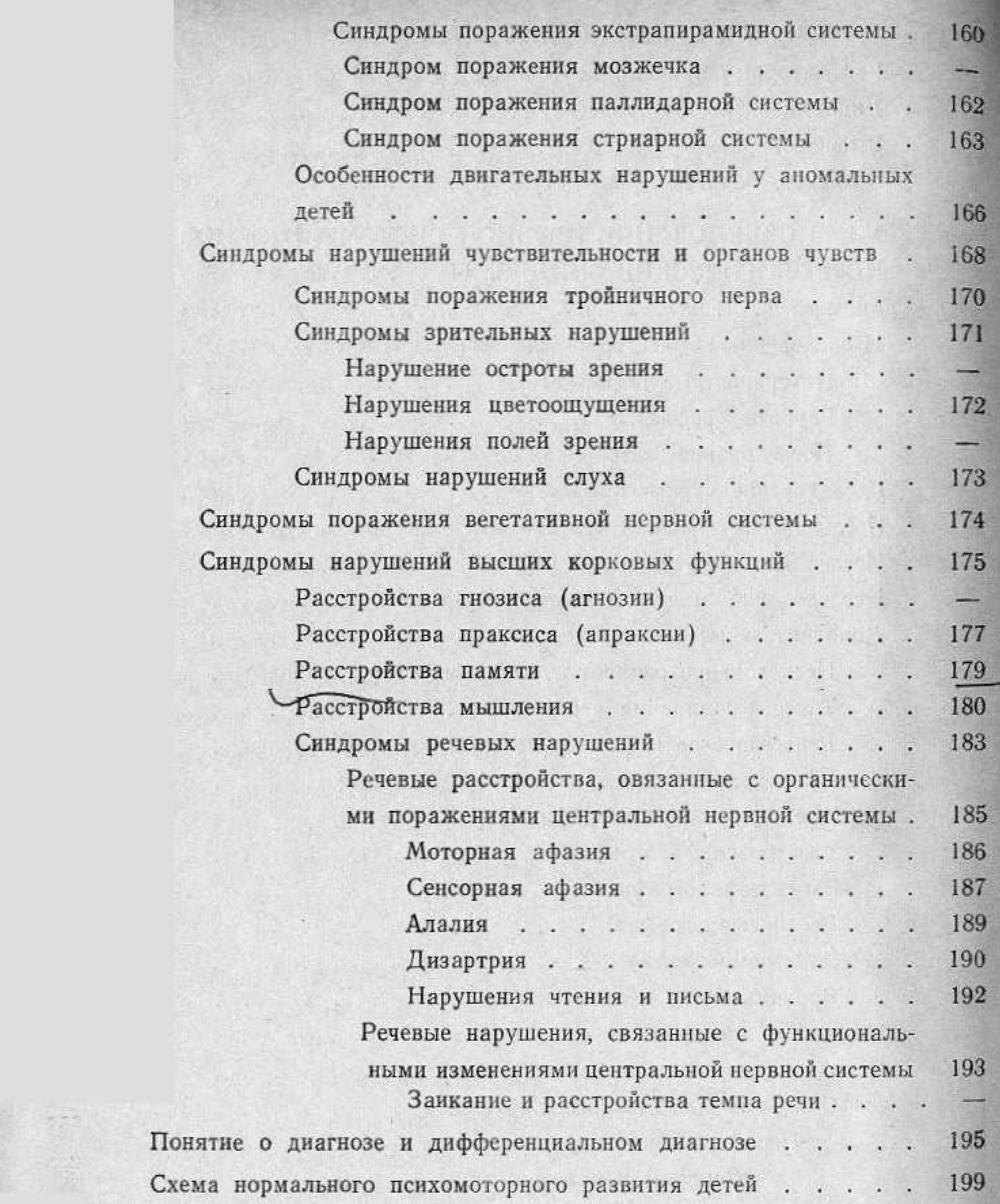

 $1.00$ 

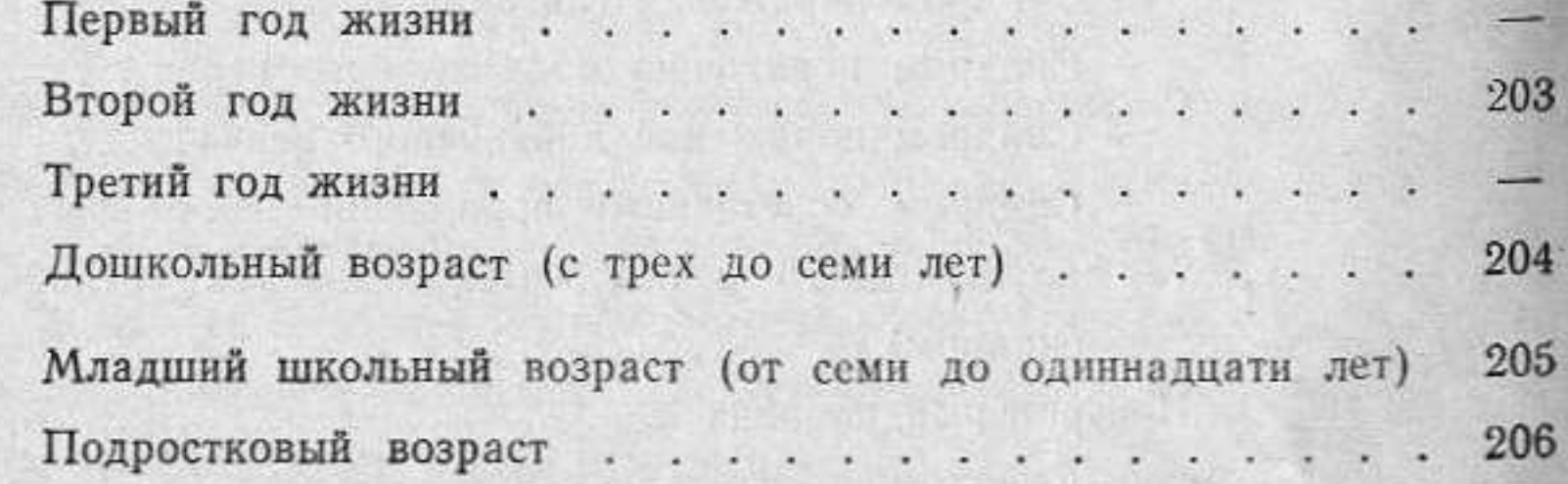

348

t.

Ļ

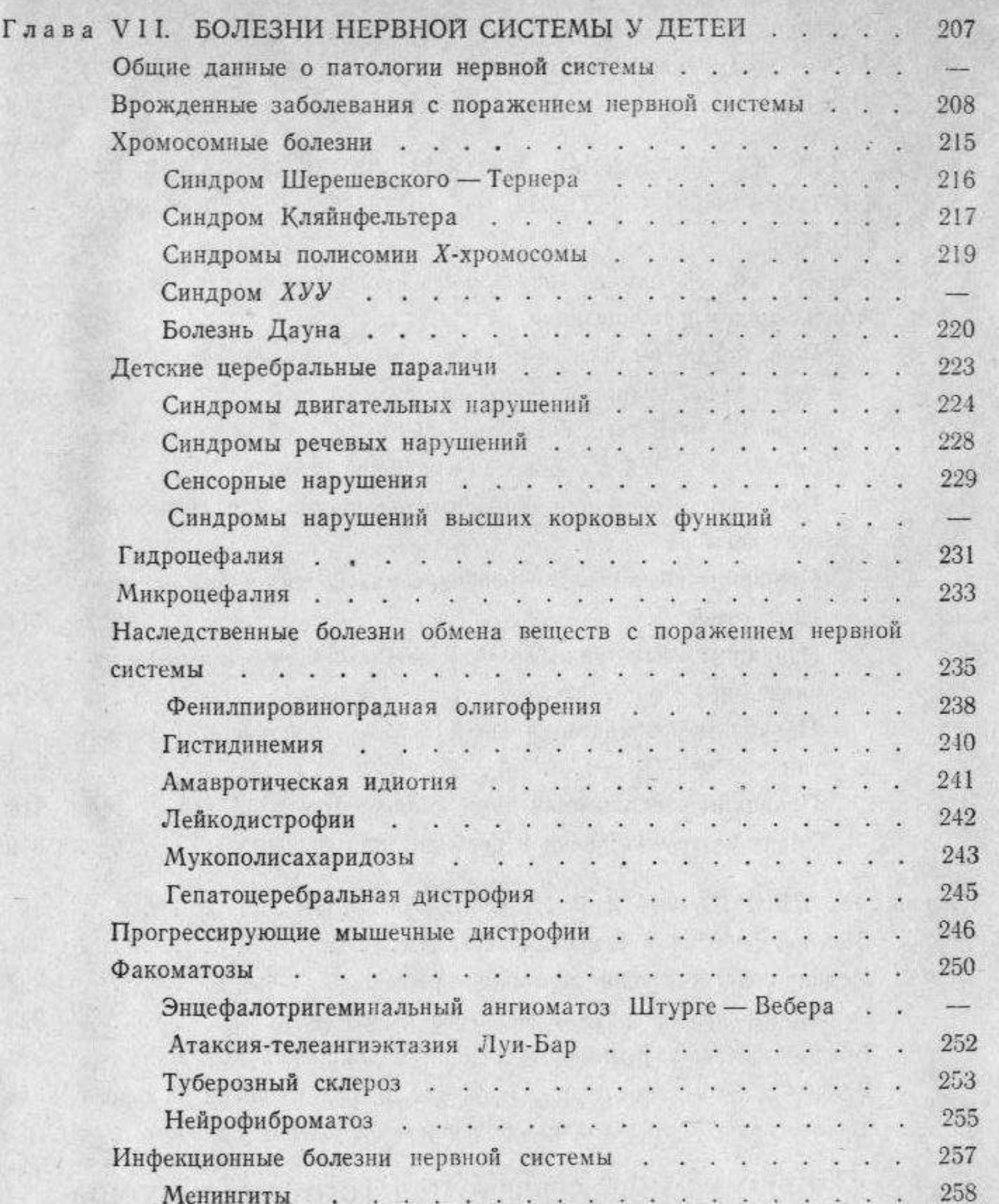

G

349

협

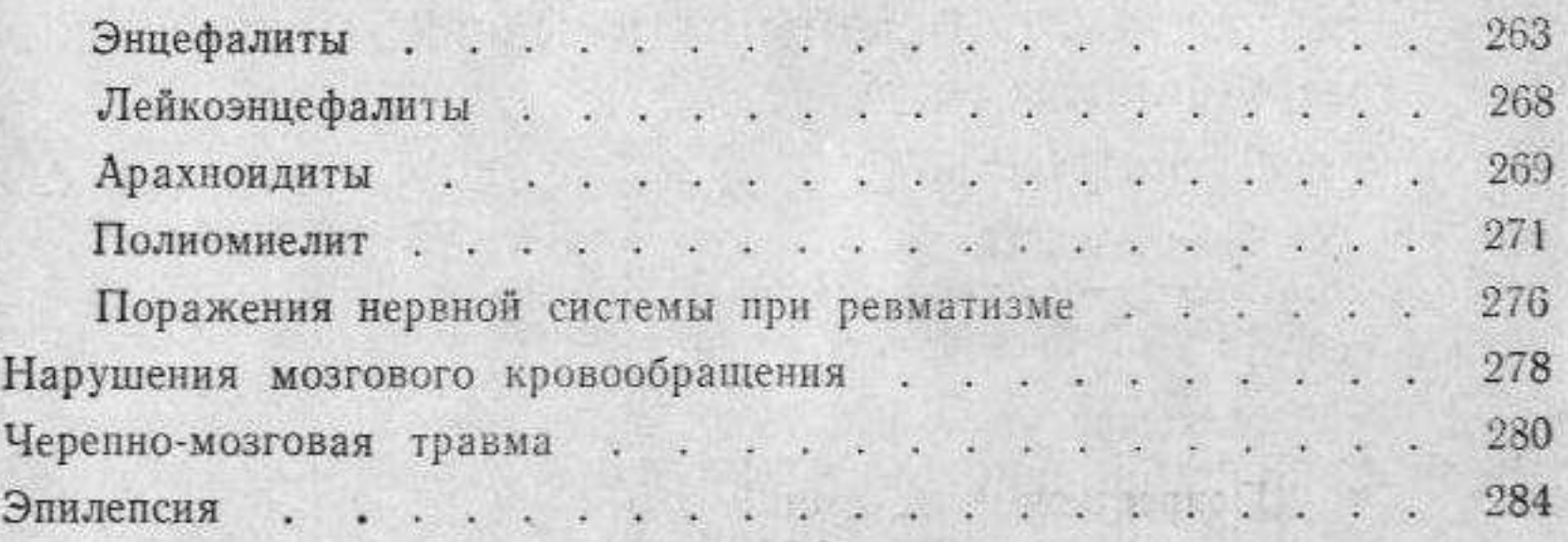

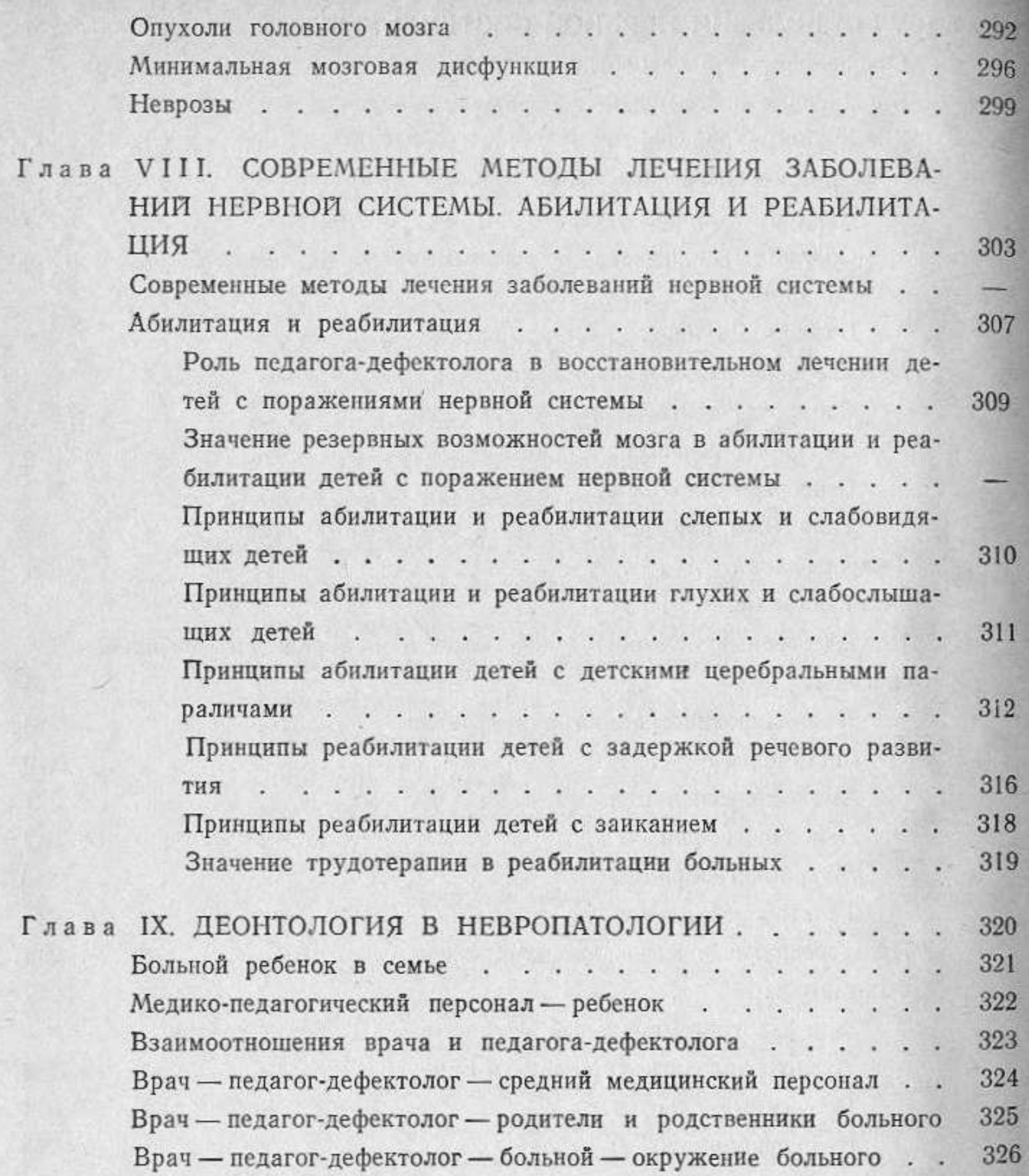

Глава Х. ОРГАНИЗАЦИЯ ЛЕЧЕБНО-ПЕДАГОГИЧЕСКОЙ ПОМО-ЩИ ДЕТЯМ С НЕРВНЫМИ И НЕРВНО-ПСИХИЧЕСКИМИ 328  $\verb|HAPYIIIEHHMMM|~~.~~.~~.~~.~~.~~.~~.~~.~~.~~.~~.~~.~~.~~.$ 338 339 лицо вольного и портретная диагностика (см. цветную вклейку в конце книги)